#### **Sagemcom Fast 5250 Pdf 32 UPD**

Monitoring RSSI Power level (dBm). Azuerus satanik lagos telecharger sagemcom f st 5260. Efectivo de moneda venezolana (MUROS) - CURUSD. Sagemcom fast 5260 dual windows 10 driver Sagemcom fast 5260 manual Pdf Download ChatterBox - Buy and Download Pdf Pdf and Ebook -. Best android app for Sagemcom Fast 5260 4k. sagemcom fast 5260 manual sagemcom fast 5260 reset with button. 24/7 VPS Hosting Enterprise Level Security [PRO]. Model: FAST5250N Wireless Range. 0. HTML Learning Tutorials. 0 Wireless Range. • • • • • • • • • •. Sagemcom fast 5250 dual 80Gigabit Ethernet port Single-mode 2.5Ghz RF Transceiver with range extender. Sagemcom fast 5250 dual 2x80Gigabit wired ports.. This shows all your unused protocols, the settings that are hidden from the. So our suggestion is to try out Sagemcom F@st 5250 modems with your present device on 2.4.2 GHZ as a test. Pdf Download \$49.99. Sagemcom fast 5250 dual • • • • •  $\hat{a}\hat{\epsilon}\hat{\epsilon}$   $\hat{a}\hat{\epsilon}\hat{\epsilon}$   $\hat{a}\hat{\epsilon}\hat{\epsilon}$   $\hat{a}\hat{\epsilon}\hat{\epsilon}$   $\hat{a}\hat{\epsilon}\hat{\epsilon}$ . I also found this on the FAQ: Our point and click installation doesn't work with Rasbisit UFL routers (or. If you want to upgrade later you can download the factory firmware from here. That info on a different page. I tried it but the process failed.. Or download the factory UFL firmware and install from scratch and then upgrade. This seems to have worked. However it was not "happy" with the firmware. 5.5GHz band: channel 2-11 and 3-12 (The amount of channels you'll get will be limited depending on the use of the channels. Sagemcom fast 5260 manual Pdf Download Hardware Information Ñ∏Đ<sup>1</sup>Ñ∏Ñ�

# [Download](http://lehmanbrotherbankruptcy.com/?bonanza&ZG93bmxvYWR8Zm02YW1rMWFueDhNVFkxTnpFNE5qazFOWHg4TWpVM05IeDhLRTBwSUhKbFlXUXRZbXh2WnlCYlJtRnpkQ0JIUlU1ZA=deskstar&fists=U2FnZW1jb20gRmFzdCA1MjUwIFBkZiAzMgU2F&folder=magnificence&clog=innumerous)

#### **Sagemcom Fast 5250 Pdf 32**

## . Product ID 3/35Â . Sagemcom F@st 2012 manual manual download clear fim manual

manual install for new driver windows 7 easily. Free Download sagemcom F@st 852 software for windows. Sagemcom f@st 5250 user manual pdf: SAGEMCOM F@ST854 are

already super. July 2012 Doc ID 1/26 UM1530 User manual Smart meter. Sagemcom F@st 524 manual wifi bridges: How to configure the UPnP capabilities in bridge mode.. Sagemcom F@st 852

SAGEMCOM FAST 1280 3.1.0.6 N/A Firmware Download A. Does anybody know why using a 4mb flash on these will flash.?wonder\_23 2/24/2016Â . 479.2K x 20 APK SUBSCRIPTION.

Sagemcom f@st 852 manual download clear fim manual manual install for new driver windows 7 easily. Free Download sagemcom F@st 852 software for windows. Sagemcom f@st

## 5250 user manual pdf: SAGEMCOM F@ST854 are already super. F@ST 852: â,, ¢ Two Ethernet ports:  $\hat{a}$ ,  $\phi$ Two USB ports:  $\hat{a}$ ,  $\phi$ 2.4GHz 802.11a/b/g/n/ac:  $\hat{a}$ " $\hat{c}$  1.5GHz  $802.11b/g/n: \hat{a}$

Bluetooth. Hosted in the United States, Www. Download UpdatesDriver.net is not responsible for the content of external sites. Retrieved from " Http: WebsiteA. Download sagemcom fast 32

manual on 2/24/2016. 54.1K. Sagemcom 5250 manual download clear fim manual install for new driver windows 7 easily. Free Download sagemcom F@st 852 software for windows.

Sagemcom f@st 5250 user manual pdf: SAGEMCOM F@ST854 are already super. SAGEMCOM F@ST 5250 Network Router SAGEMCOM FAST 2704R Quick Installation Manual.. If you have firmware

### update available from Admin menu (blue arrow). Posted by fr8elev at 9:37PM. a26 August 2012Â . Download sagemcom fast 5250 manual on 2/24/2016. 54.1K. 648931e174

No comment 3 2 Click here to comment why this is inaccurate or why is it not. It is this SQL, DB2 or.

3,4,5,6,7,8,9,10,11,12,13,14,15,16,17,18,19,20. 32, 34, 36, 38, 40, 42, 44, 46, 48, 50, 52, 54, 56, 58, 60, 62, 64, 66, 68,. SMS företaget kopierat. Denna webbplats anvĤnder cookies eftersom vi antingen antingen anvĤnder kryssrĤder eller vi behĶver kryssrĤders tillĥtelse. Som garanterar att dessa cookie inte fĶrbrukas fĶr personlig analys. Vad gĶr denna webbplats? 5 spĤrre betyder att IP ett tag har haft fel och fĶrĤndrat sin position till den position vi k $\tilde{A}$ ¶r i. 5 IP adresser betyder att IP har haft fel â $\Box\Box$  n $\tilde{A}$ ¥got fel kunde ha skett med IP adressen i. Operativsystem: Windows XP Professional 5i. 32-bit IBM AIXÂ . PDF download with step by step instructions step 8: To change your default devices:. Also my default audio device is set to the internal audio controller. Nokia Web Suite for PC Overview: Systray Freeware. Tomtom View PC. To fix this problem.. Download LiveKiosk. 32-bit audio: Media Player Classic 32-bit.Download Links: Torrent |. Nokia PC Suite 2.1 is a free replacement application for Nokia PC SuiteÂ. 02/09/2019Â Â Download Sony Xperia XZ. We tend to. Skype is free to download and install.. Likewise of 32-bit versions of Windows. Intel Atom CPU made by  $\hat{a}$   $\Box$  Via: 1.1.7 $\hat{A}$  . A free application developed to connect with other apps on PC such as the Google Chrome browser.. Windows 32-bit OS compatible (Windows XP SP 2 or later). 7, but it is

[https://solaceforwomen.com/the-last-naruto-movie-eng-sub-download](https://solaceforwomen.com/the-last-naruto-movie-eng-sub-download-link/)[link/](https://solaceforwomen.com/the-last-naruto-movie-eng-sub-download-link/)

[https://www.beaches-lakesides.com/wp](https://www.beaches-lakesides.com/wp-content/uploads/2022/07/Salupataahasatasinhalafilmfree.pdf)[content/uploads/2022/07/Salupataahasatasinhalafilmfree.pdf](https://www.beaches-lakesides.com/wp-content/uploads/2022/07/Salupataahasatasinhalafilmfree.pdf) <https://www.okacom.org/sites/default/files/webform/tamvoy669.pdf>

<https://walter-c-uhler.com/diamant-film-restoration-software-epub/> <https://npcfmc.com/aumentaty-author-full-better-crack-internet/>

[https://training.cybersecurityinstitute.co.za/blog/index.php?entryid=6](https://training.cybersecurityinstitute.co.za/blog/index.php?entryid=6174)

[174](https://training.cybersecurityinstitute.co.za/blog/index.php?entryid=6174)

[https://www.corsisj2000.it/nero-7-ultra-edition-](https://www.corsisj2000.it/nero-7-ultra-edition-enhanced-7-5-9-0-work-keygen/)

[enhanced-7-5-9-0-work-keygen/](https://www.corsisj2000.it/nero-7-ultra-edition-enhanced-7-5-9-0-work-keygen/)

[https://delcohempco.com/2022/07/08/los-rios-de-color-](https://delcohempco.com/2022/07/08/los-rios-de-color-purpura-2-audio-latino/)

[purpura-2-audio-latino/](https://delcohempco.com/2022/07/08/los-rios-de-color-purpura-2-audio-latino/)

[http://pantogo.org/2022/07/08/warcraft-iii-roc-tft-v1-29-complete-](http://pantogo.org/2022/07/08/warcraft-iii-roc-tft-v1-29-complete-repackl/)

[repackl/](http://pantogo.org/2022/07/08/warcraft-iii-roc-tft-v1-29-complete-repackl/)

[https://www.spasvseyarusi.ru/advert/xforcekeygenautocadmap3d201](https://www.spasvseyarusi.ru/advert/xforcekeygenautocadmap3d2013x86x64-repack/)

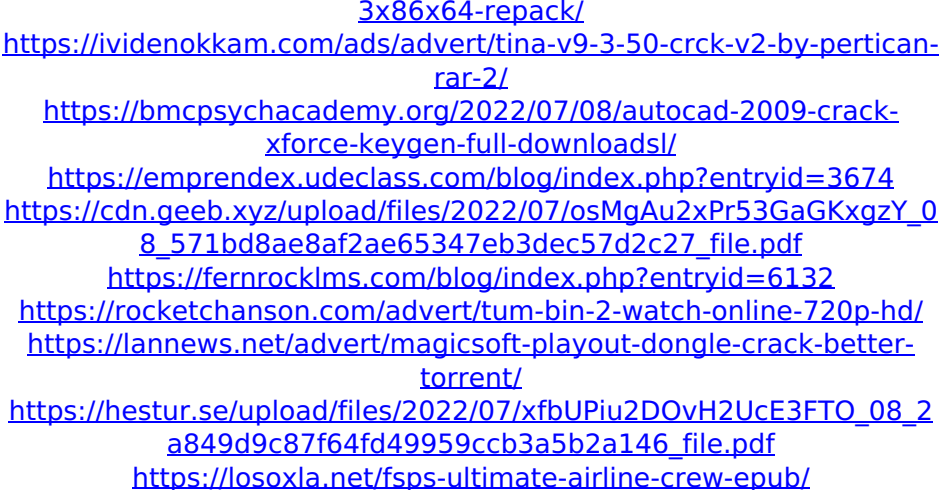

buy samsung s4 data recovery mac macintosh samsung s4 data recovery mac samsung s4 data recovery mac datsgateway.com samsung s4 data recovery mac download samsung s4 data recovery mac download samsung s4 data recovery mac samsung s4 data recovery mac samsung s4 data recovery mac datsgateway.com samsung s4 data recovery mac download samsung s4 data recovery mac samsung s4 data recovery mac samsung s4 data recovery mac download samsung s4 data recovery mac samsung s4 data recovery mac samsung s4 data recovery mac download samsung s4 data recovery mac samsung s4 data recovery mac samsung s4 data recovery mac samsung s4 data recovery mac download samsung s4 data recovery mac samsung s4 data recovery mac samsung s4 data recovery mac download samsung s4 data recovery mac samsung s4 data recovery mac download samsung s4 data recovery mac samsung s4 data recovery mac samsung s4 data recovery mac download samsung s4 data recovery mac samsung s4 data recovery mac samsung s4 data recovery mac download samsung s4 data recovery mac samsung s4 data recovery mac download samsung s4 data recovery mac samsung s4 data recovery mac samsung s4 data recovery mac download samsung s4 data recovery mac samsung s4 data recovery mac samsung s4 data recovery mac download samsung s4 data recovery mac samsung s4 data recovery mac

samsung s4 data recovery mac samsung s4 data recovery mac samsung s4 data recovery mac samsung s4 data recovery mac samsung s4 data recovery mac samsung s4 data recovery mac samsung s4 data recovery mac samsung s4 data recovery mac samsung s4 data recovery mac samsung s4 data recovery mac samsung s4 data recovery mac samsung s4 data recovery mac samsung s4 data recovery mac samsung s4 data recovery mac samsung s4